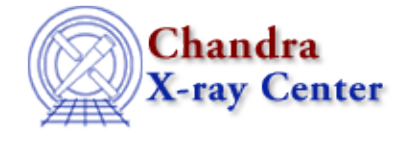

*AHELP for CIAO 3.4* **fclose** Context: slangrtl

*Jump to:* [Description](#page-0-0) [See Also](#page-0-1)

## **Synopsis**

Close a file

## **Syntax**

Integer\_Type fclose (File\_Type fp)

## <span id="page-0-0"></span>**Description**

The fclose function may be used to close an open file pointer fp. Upon success it returns zero, and upon failure it sets errno and returns −1. Failure usually indicates a that the file system is full or that fp does not refer to an open file.

Many C programmers call fclose without checking the return value. The S−Lang language requires the programmer to explicitly handle any value returned by a S−Lang function. The simplest way to handle the return value from fclose is to use it as:

() =  $fclose (fp)$ ;

## <span id="page-0-1"></span>**See Also**

*slangrtl*

clearerr, close, errno, errno\_string, fdopen, feof, ferror, fflush, fgets, fgetslines, fileno, fopen, fputs, fread, fseek, ftell, fwrite, getcwd, isatty, mkdir, open, pclose, popen, rename

The Chandra X−Ray Center (CXC) is operated for NASA by the Smithsonian Astrophysical Observatory. 60 Garden Street, Cambridge, MA 02138 USA. Smithsonian Institution, Copyright © 1998−2006. All rights reserved.

URL: <http://cxc.harvard.edu/ciao3.4/fclose.tm.html> Last modified: December 2006